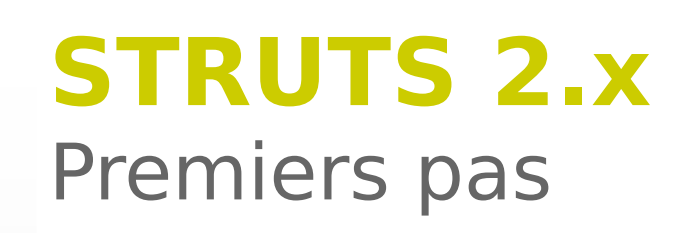

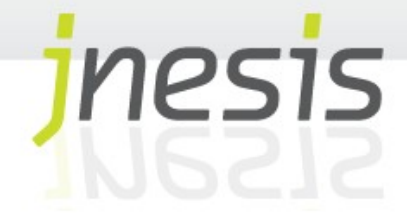

Première Installation **Configuration** La notion de « Package » Constantes de configuration Inclusion des fichiers de configuration

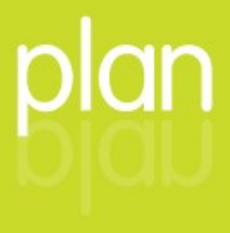

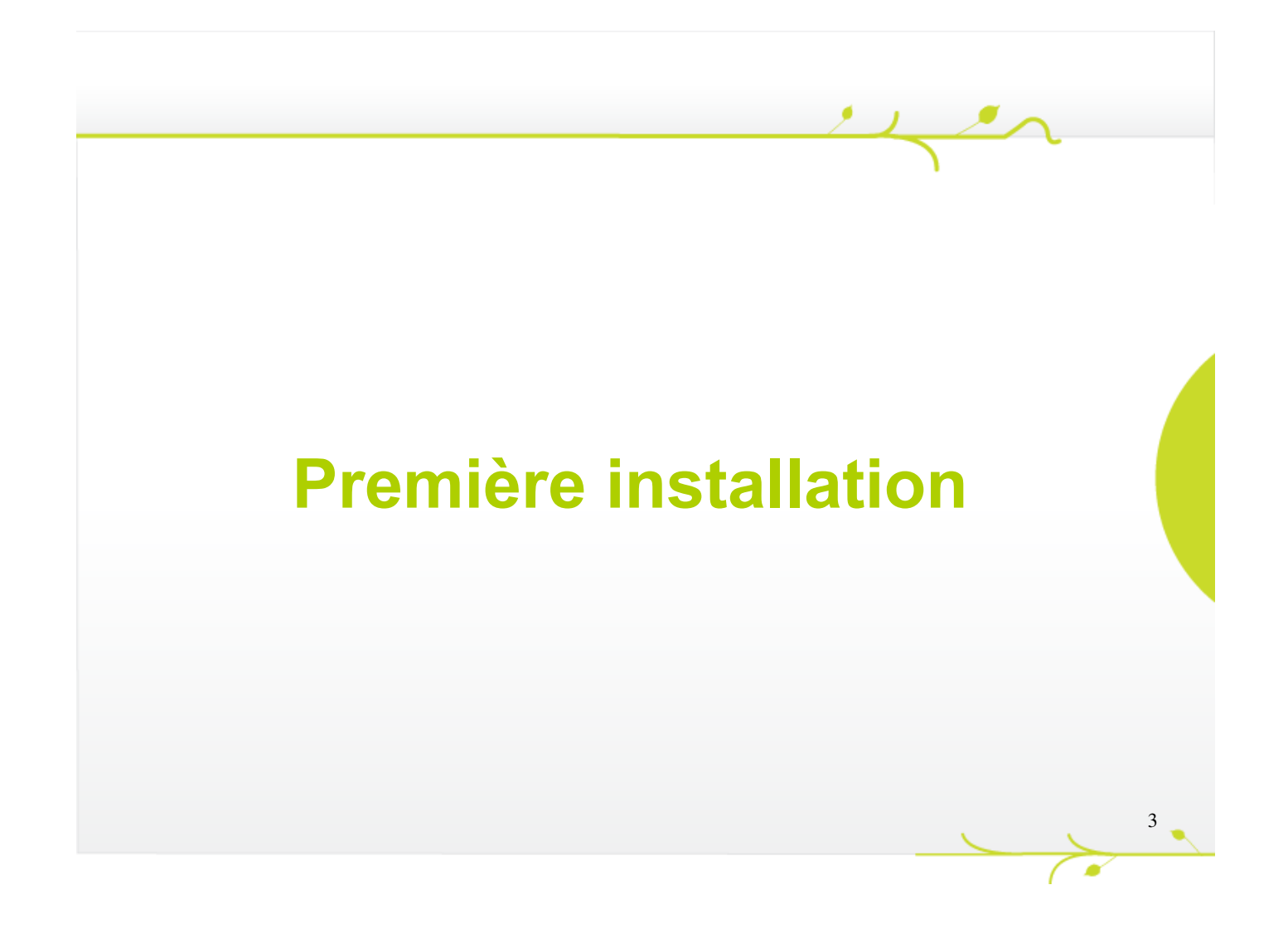

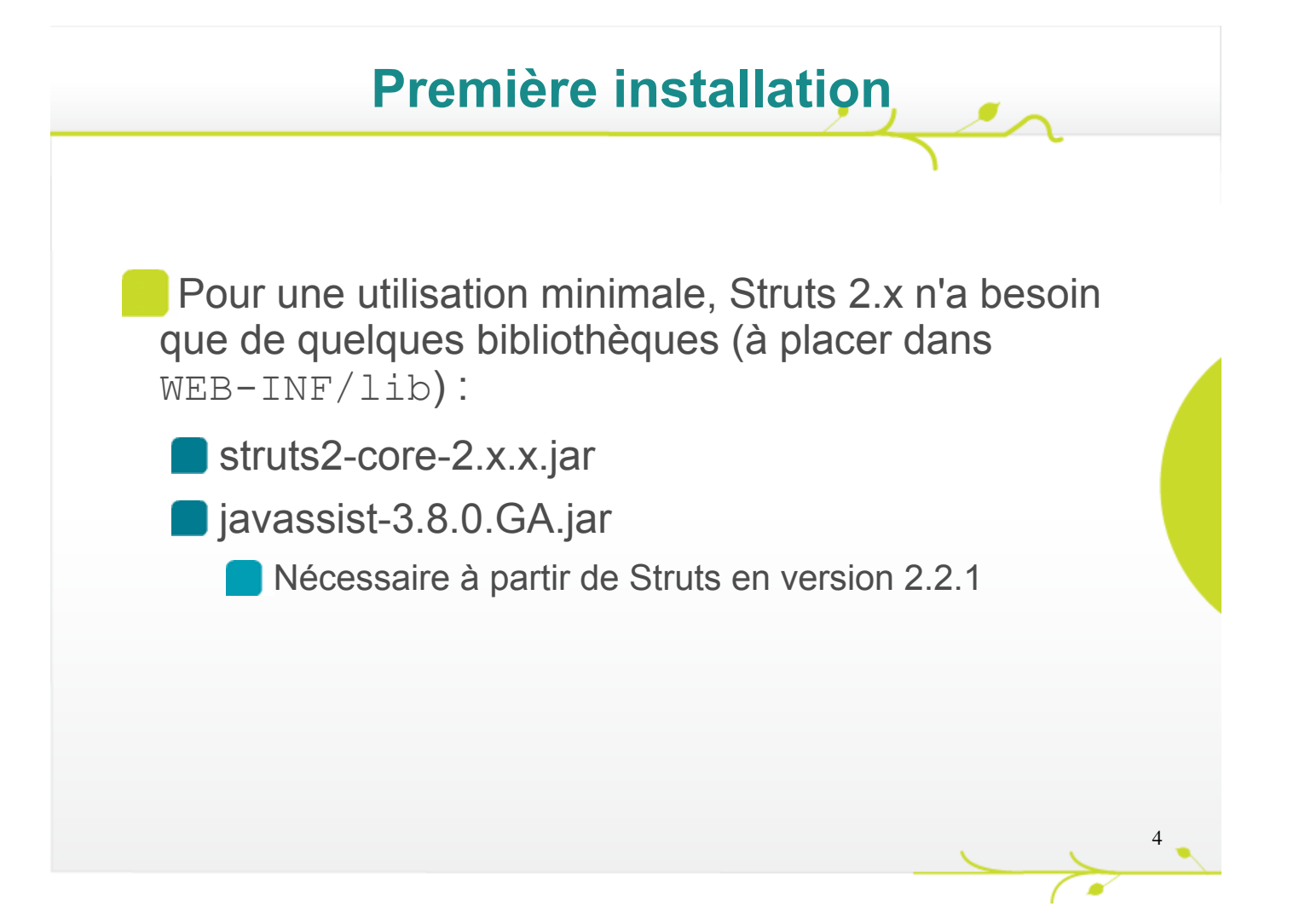

## **Première installation**

La librairie struts2-core.jar nécessite d'autres bibliothèques tierces externes pour son propre fonctionnement :

**Xwork-core** 

**Dognl** 

Commons-io

commons-fileupload

**n** freemarker

Leurs versions dépendent de celle de struts2-core. Voir http://struts.apache.org/ pour connaître les détails.

Struts 2 respecte donc le principe **MVC2** en positionnant un filtre unique en façade de toute requête Http, c'est le « **Filtre** »

StrutsPrepareAndExecuteFilter.

Ce filtre doit bien évidemment être déclaré dans le descripteur de déploiement de l'application.

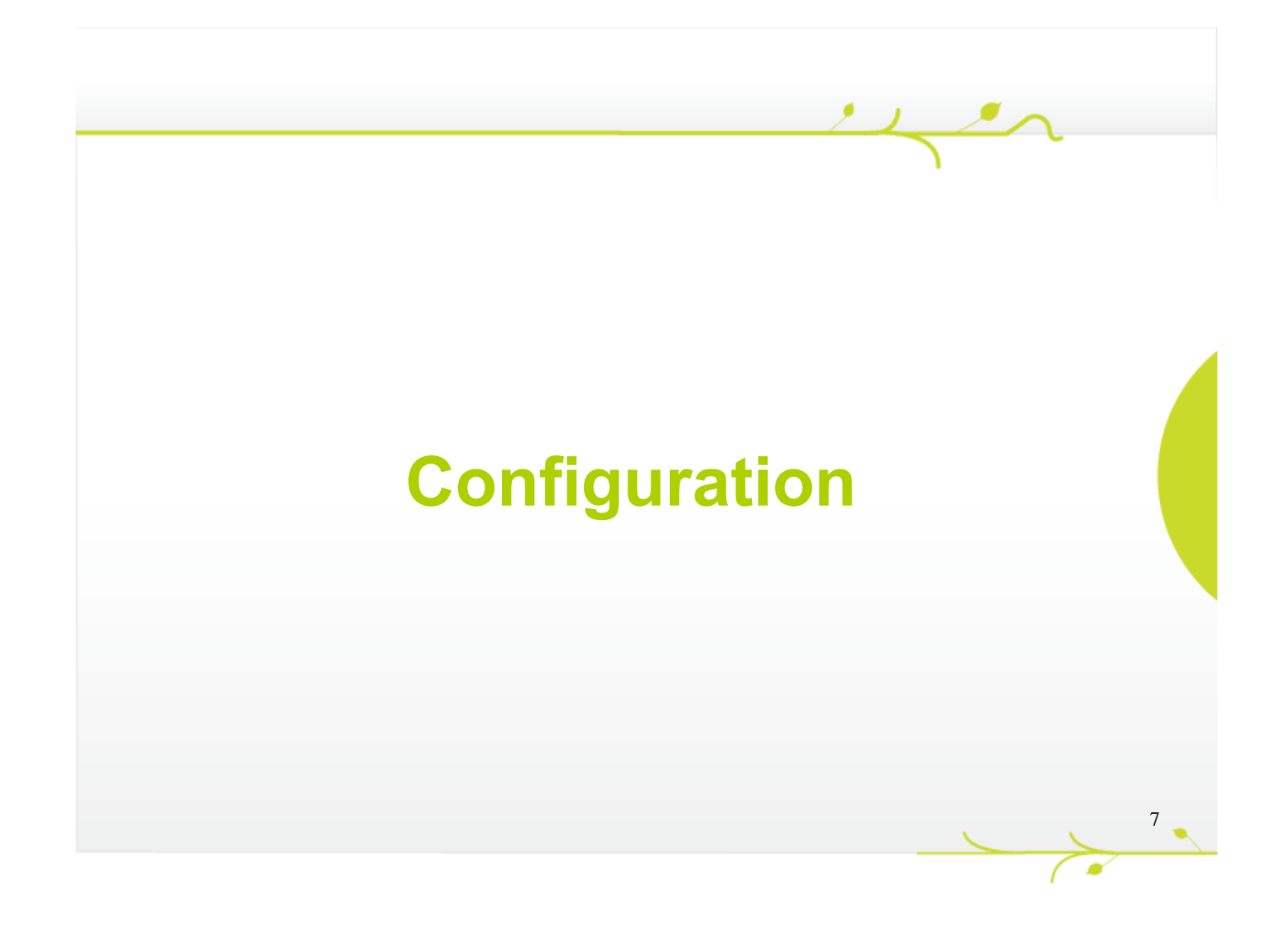

Habituellement, ce filtre sera « mappé » derrière le pattern « **/\*** » indiquant que toutes les URLs de l'application seront traitées par Struts.

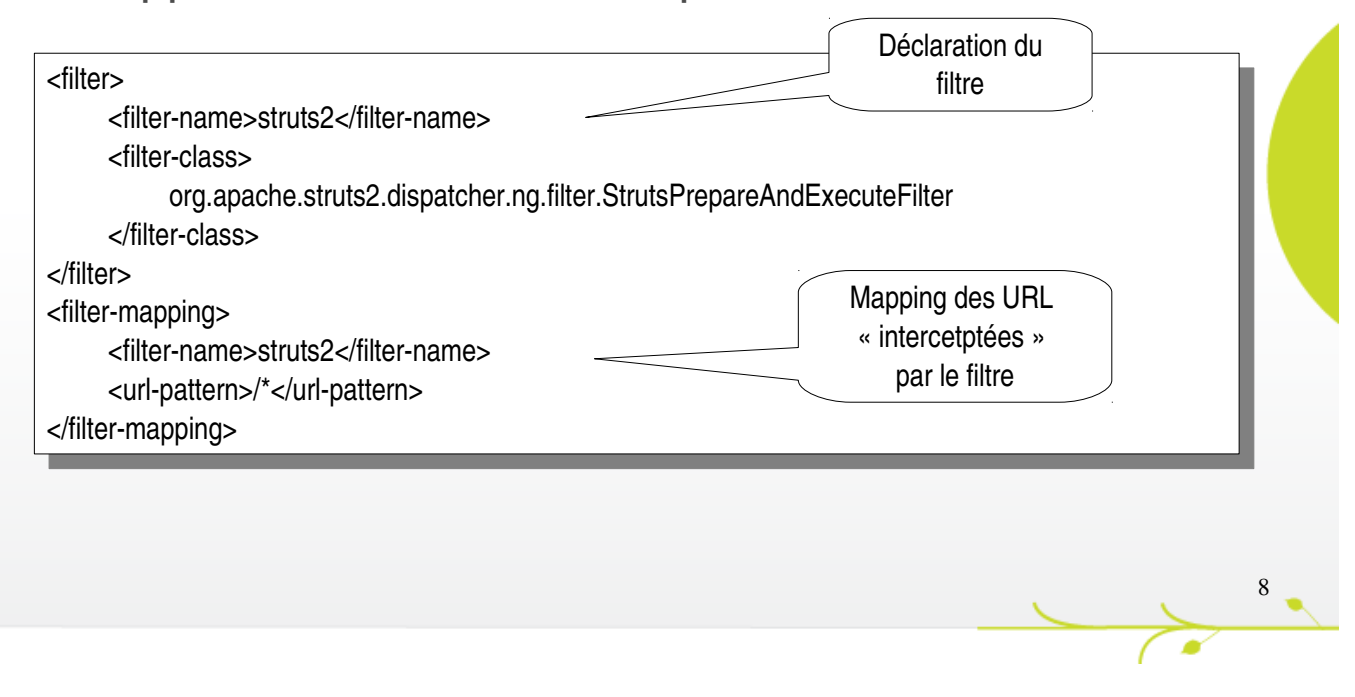

Il est bien évidemment possible de placer le filtre derrière un pattern d'URLs plus restreint.

Attention dans ce cas : Les pages faisant appel aux taglib Struts 2 lèveront une exception si l'utilisateur y accède sans passer par le filtre.

Struts se configure essentiellement par le biais d'un fichier xml. Ce fichier doit se nommer **struts.xml** et être placé à la racine du classpath (Généralement la racine des sources Java).

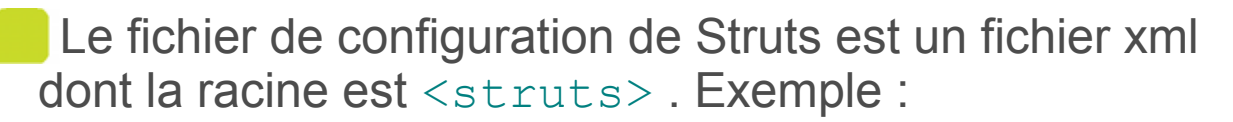

10

<?xml version="1.0" encoding="UTF8"?> <?xml version="1.0" encoding="UTF8"?> <!DOCTYPE struts PUBLIC <!DOCTYPE struts PUBLIC "//Apache Software Foundation//DTD Struts Configuration 2.0//EN" "//Apache Software Foundation//DTD Struts Configuration 2.0//EN" "http://struts.apache.org/dtds/struts2.0.dtd"> "http://struts.apache.org/dtds/struts2.0.dtd">

<struts> <struts>

<package name="formation-struts2" namespace="/admin" < extends="struts-default"><br>"  $\alpha$ ction name="linex"> <result>/index.jsp</result> <result>/index.jsp</result> </action> </action> </package> </package> <action name="index">

</struts> </struts>

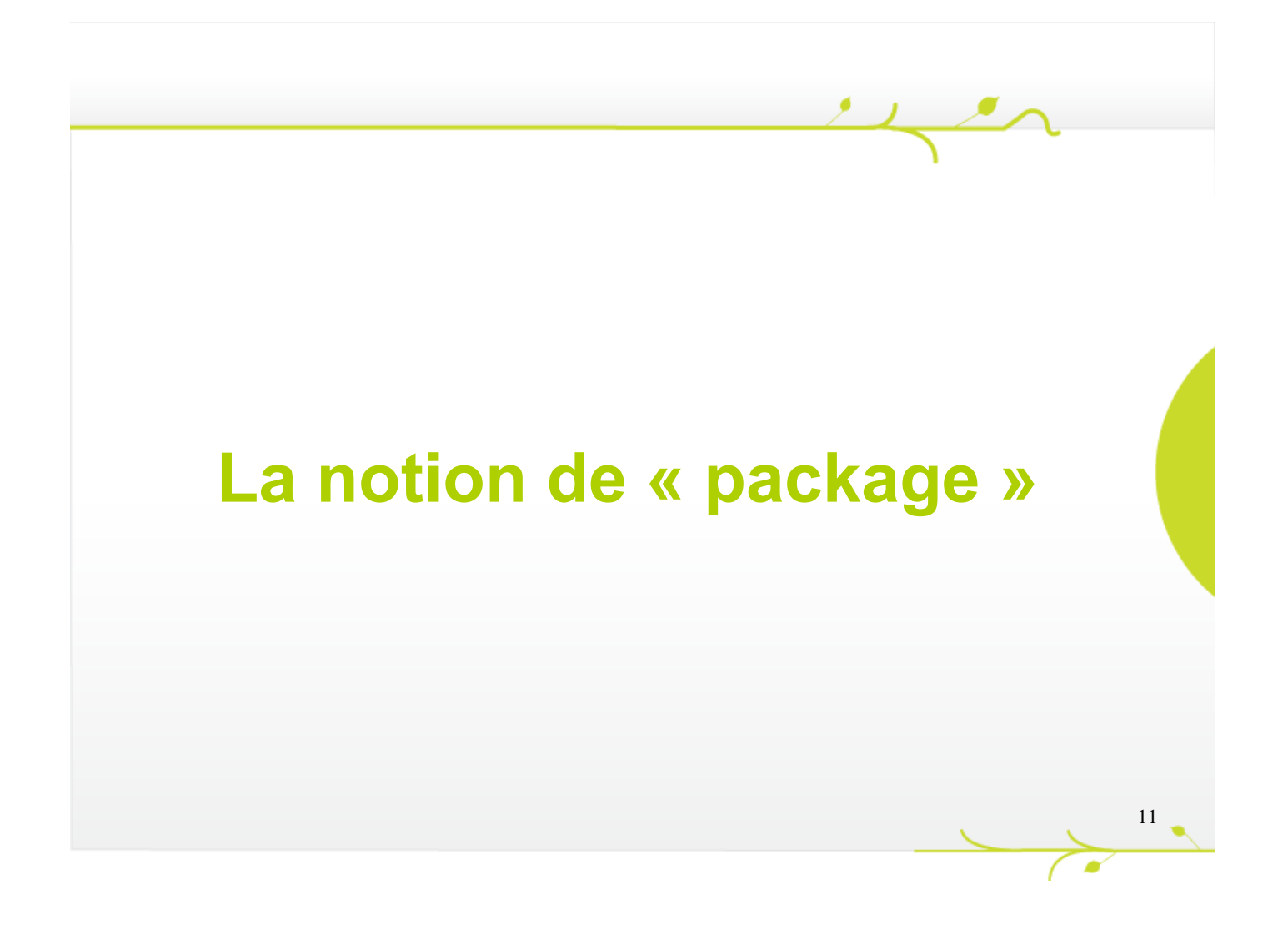

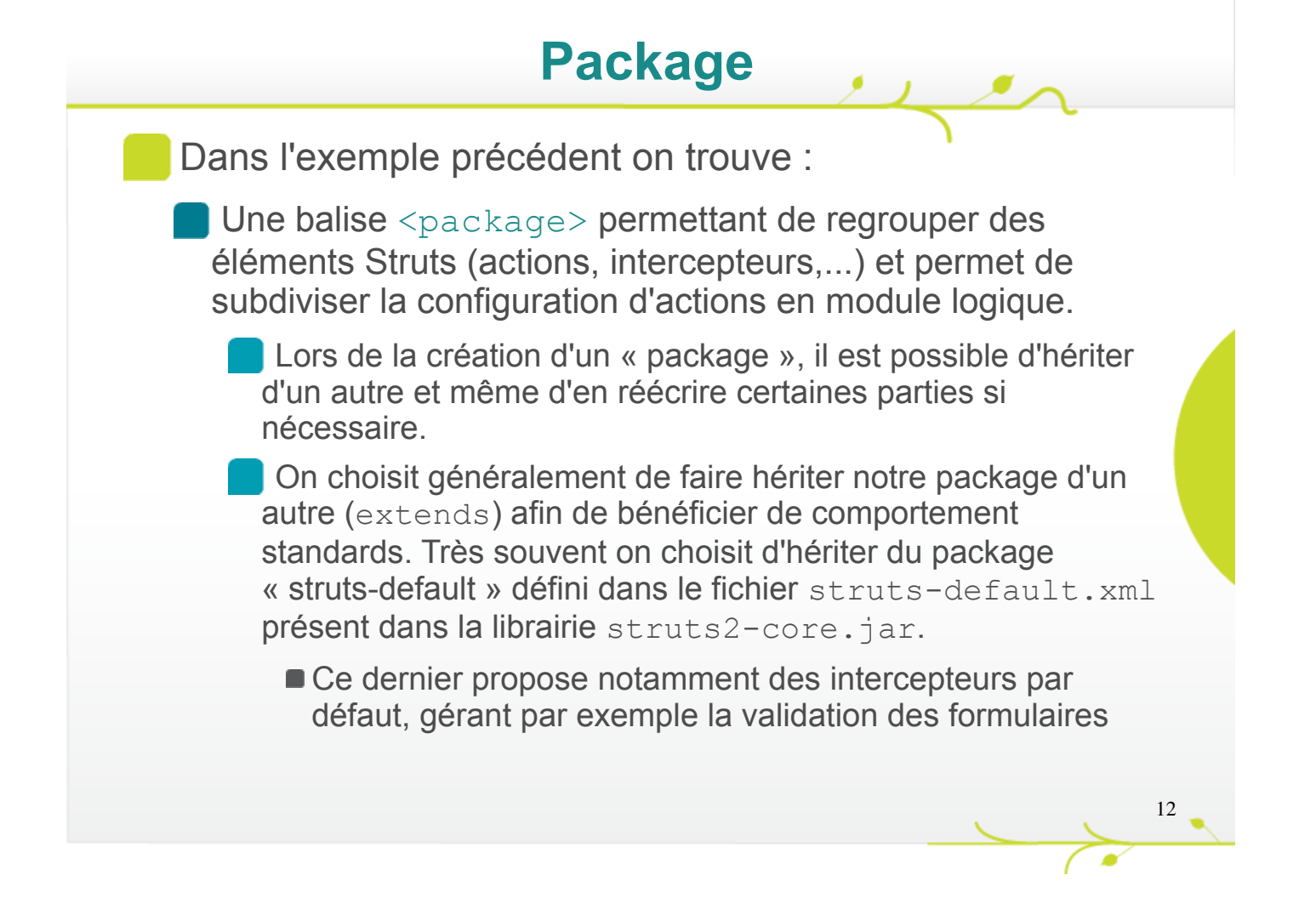

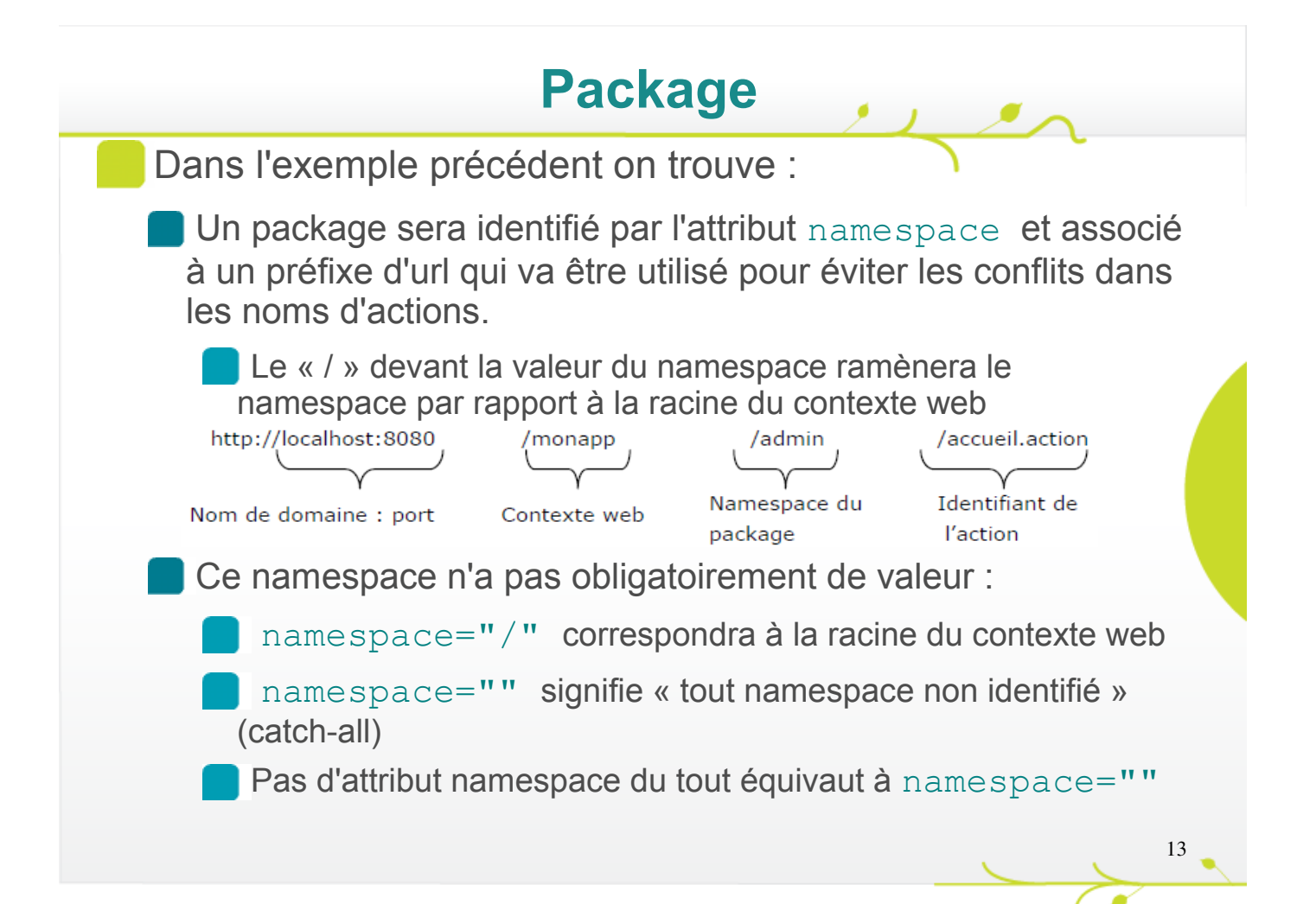

### **Package**

La balise <action> permet de déclarer une action à instancier puis à exploiter suivant la requête Http demandée.

Lorsqu'il s'agit simplement de « rediriger » la requête vers une vue (comme le montre l'exemple précédent), il n'est pas nécessaire de déclarer d'action spécifique. Dans l'exemple, on indiquait que l'URL index.action « redirigeait » vers la vue index.jsp.

**L'extension** . action est un standard Struts 2 implicite là ou .do l'était pour Struts 1.

plupart des cas le même résultat (attention tout de même à 14 **D'ailleurs la même URL sans l'extension donne dans la** certains effets de bord ici ou là).

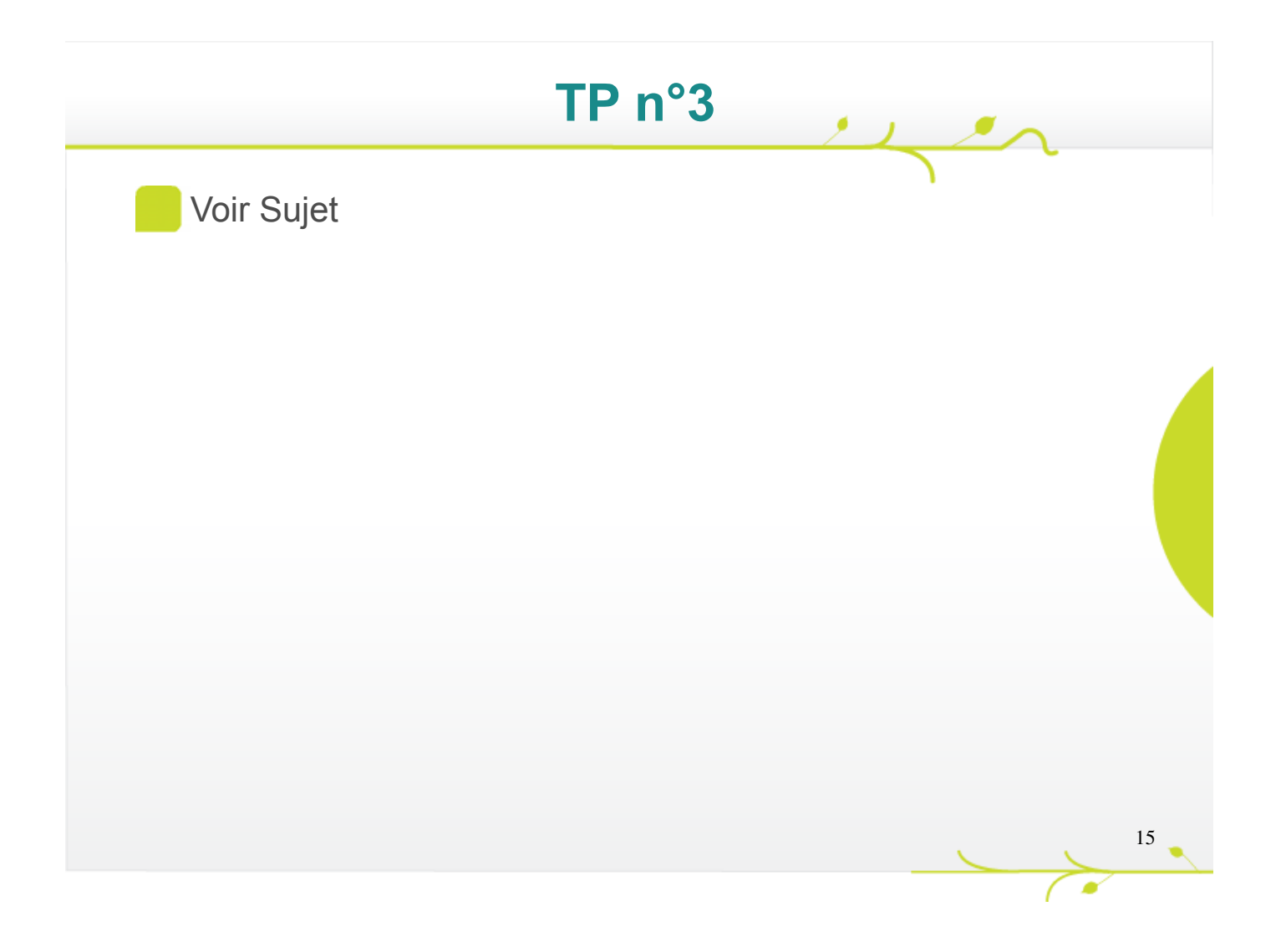

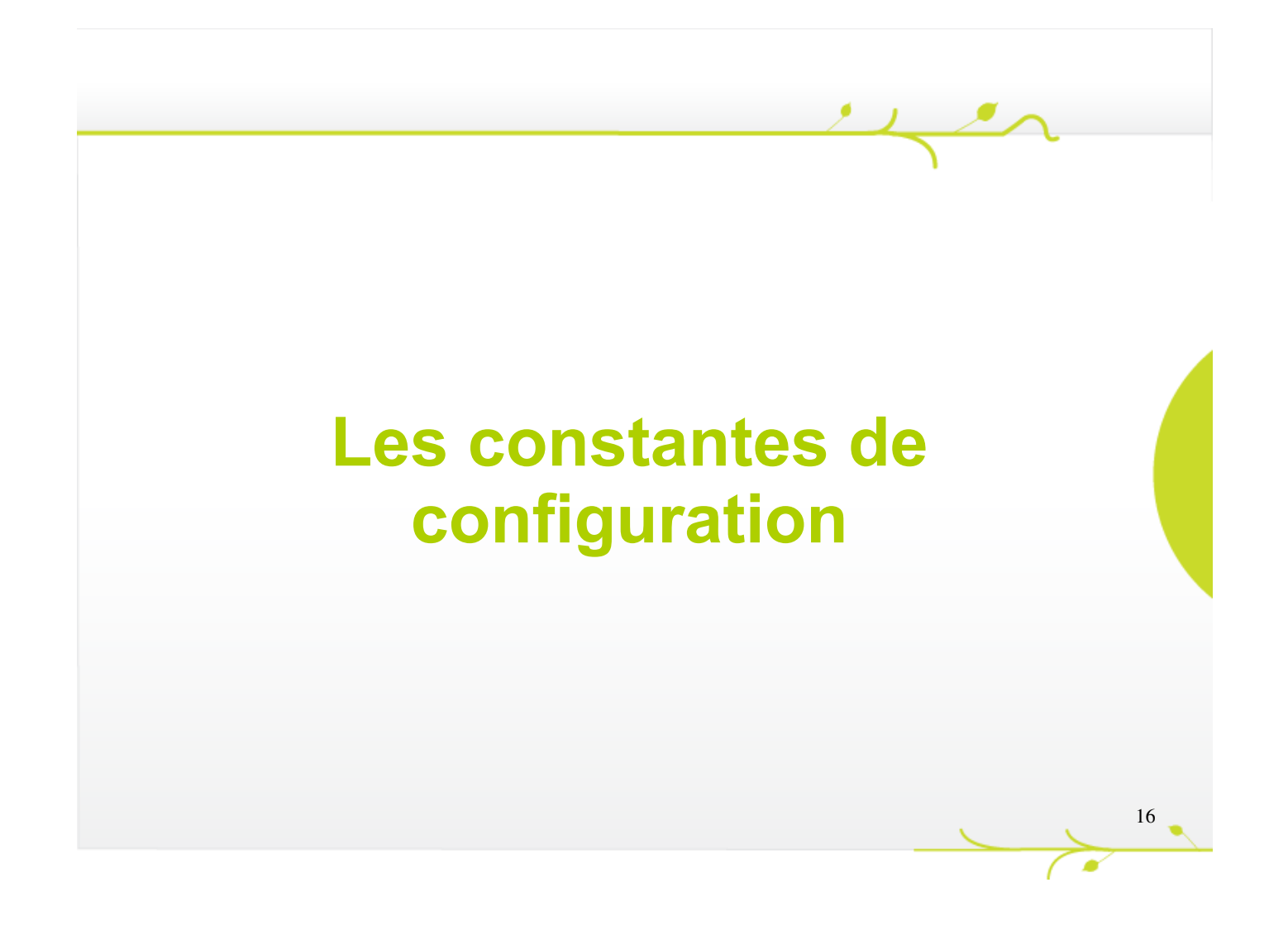

#### **Constantes**

Enfin, il est possible de préciser certaines propriétés qui viennent modifier le comportement global de Struts.

Ces dernières sont contenues dans le fichier default.properties (inclus dans struts2-core.jar).

Leur modification s'effectue :

- Soit au travers d'une balise <constant> en spécifiant le **name** de la propriété et sa **value**.
- Soit en ajoutant à la racine des sources un fichier struts.properties incluant ces nouvelles valeurs.

### **Constantes**

L'exemple suivant permet d'obtenir des traces plus complète en phase de développement.

<?xml version="1.0" encoding="UTF8"?> <?xml version="1.0" encoding="UTF8"?> <!DOCTYPE struts PUBLIC <!DOCTYPE struts PUBLIC "//Apache Software Foundation//DTD Struts Configuration 2.0//EN" "//Apache Software Foundation//DTD Struts Configuration 2.0//EN" "http://struts.apache.org/dtds/struts2.0.dtd"> "http://struts.apache.org/dtds/struts2.0.dtd">

<struts> <struts>

**<constant name="struts.devMode" value="true"/> <constant name="struts.devMode" value="true"/>** <package ..> <package ..>

... ...

> Pour de plus ample détails, voir : struts.apache.org/2.2.3.1/docs/strutsproperties.html

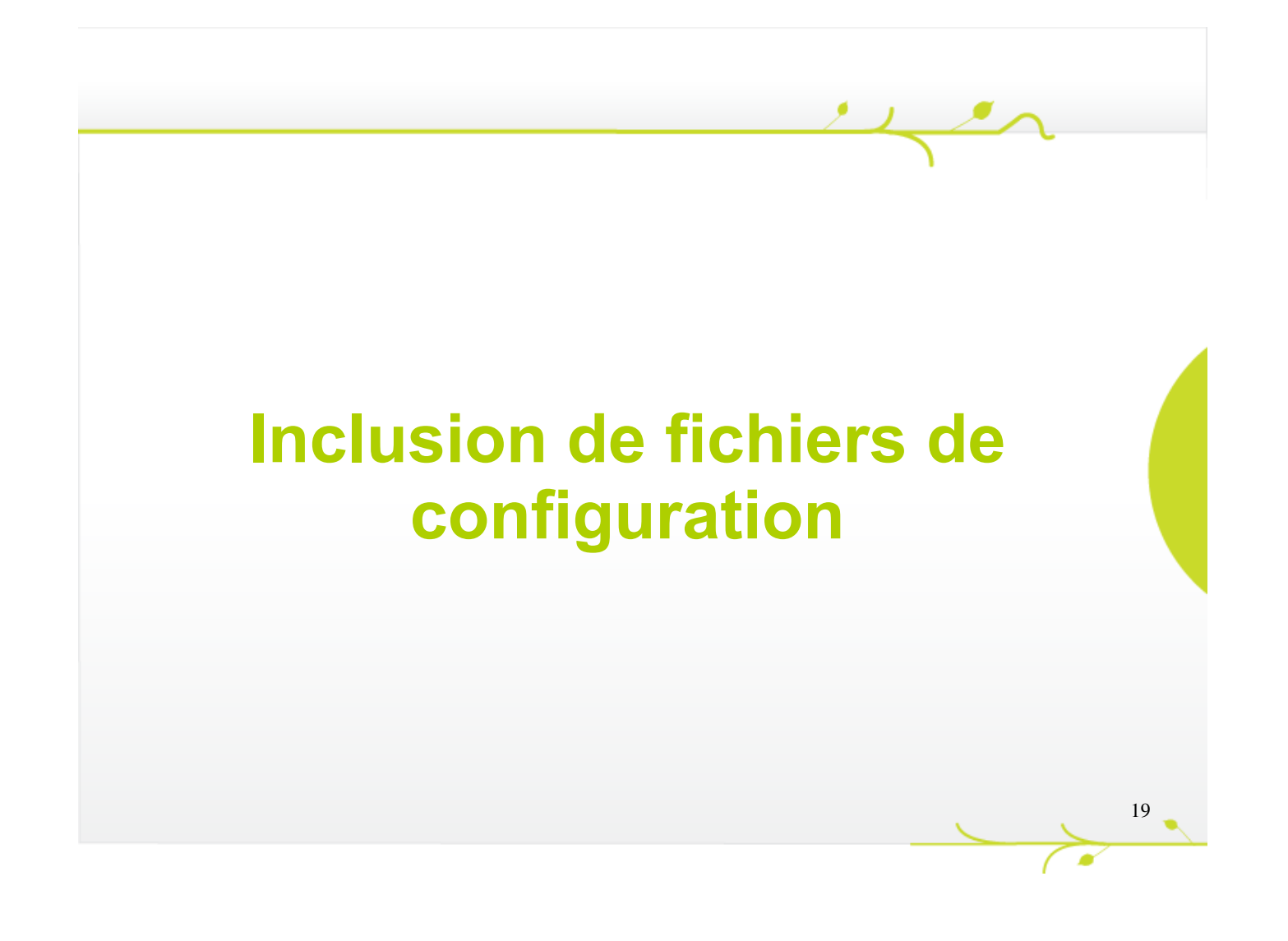

#### 20 **Inclusion** Inclusion Comme c'est le cas dans tous les framework à base de fichier XML, la configuration est divisible dans plusieurs fichiers, le fichier struts.xml reste maître, les autres lui étant inclus grâce à la balise <include> : <?xml version="1.0" encoding="UTF8"?> <?xml version="1.0" encoding="UTF8"?> <!DOCTYPE struts PUBLIC <!DOCTYPE struts PUBLIC "//Apache Software Foundation//DTD Struts Configuration 2.0//EN" "//Apache Software Foundation//DTD Struts Configuration 2.0//EN" "http://struts.apache.org/dtds/struts2.0.dtd"> "http://struts.apache.org/dtds/struts2.0.dtd"> <struts> <struts> <constant name="struts.devMode" value="true"/> <constant name="struts.devMode" value="true"/> **<include file="frontoffice.xml"> <include file="backoffice.xml"> <include file="backoffice.xml">** ... **<include file="frontoffice.xml">** ...